## 修改客户信息

目录 [Hide]

- . 1. 描述
- . 2. 参数
- . 3. [HTTP](http://manage.india.resellerclub.com/kb/answer/805) 方法
- . 4. URL 请求范例测试
- . 5. 返回值

## 描述 [Top](http://manage.india.resellerclub.com/kb/answer/805)

修改指定客户的账号信息。

## 参数 [Top](http://manage.india.resellerclub.com/kb/answer/805)

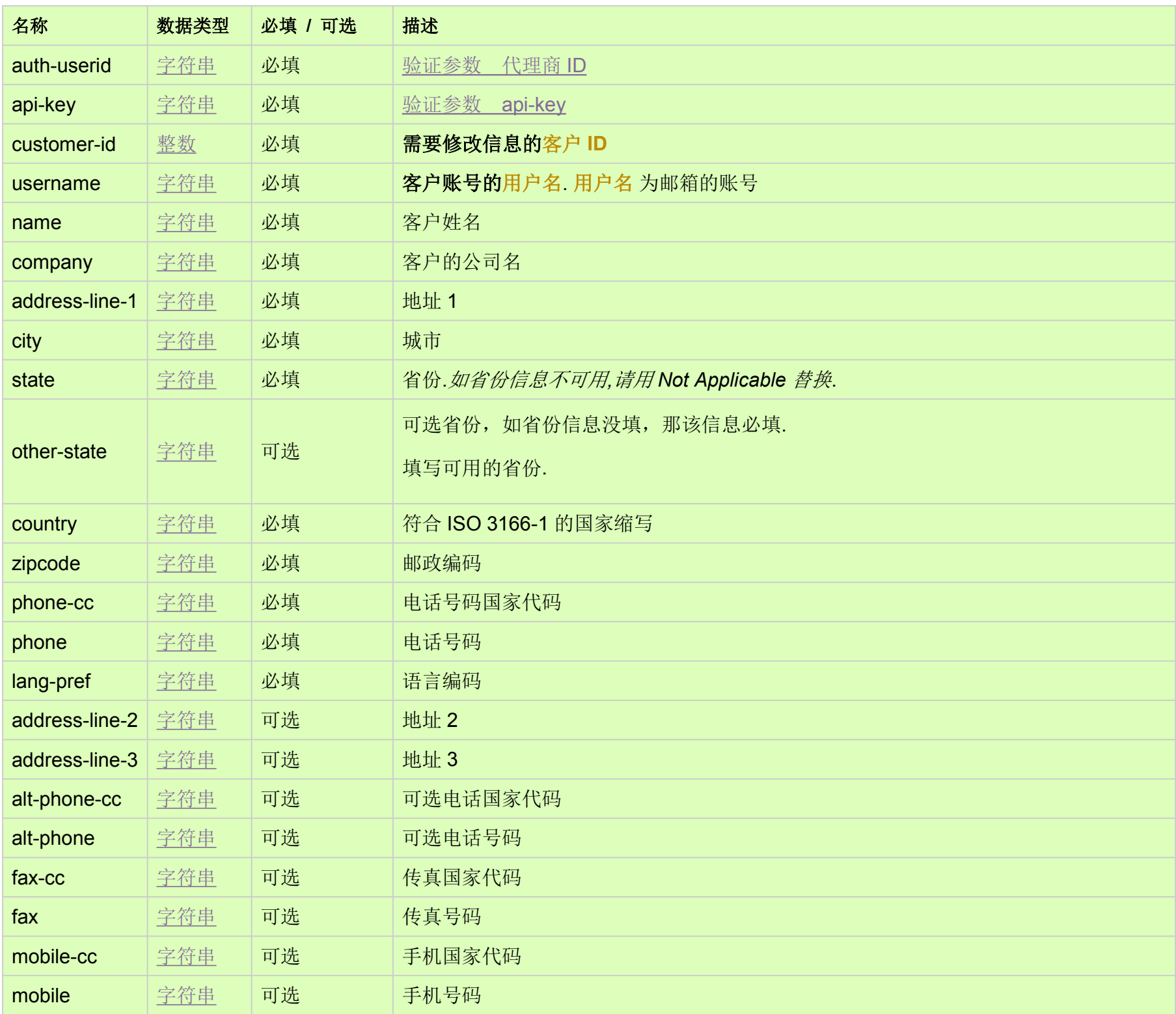

POST

URL 请求范例

https://test.httpapi.com/api/customers/modify.json?auth-userid=0&api-key=key&customer-id=0&username=email@email.com&na me=name&company=company&lang-pref=en&address-line-1=address-line-1&city=city&state=state&country=US&zipcode=0000 &phone-cc=0&phone=000000

返回值 [Top](http://manage.india.resellerclub.com/kb/answer/805)

一旦客户账号信息修改成功,则返回值为[\(Boolean](http://manage.india.resellerclub.com/kb/answer/755))

如果发生错误,状态值返回为 ERROR 并伴有一条对应的错误信息。